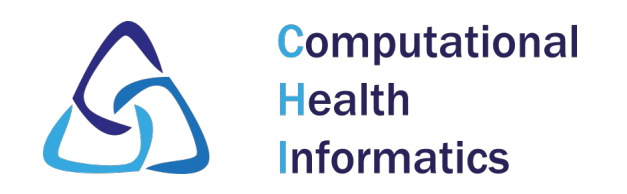

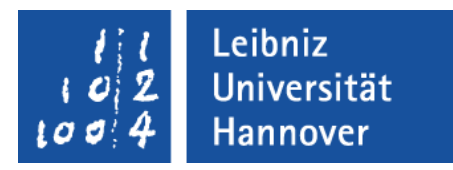

## **Automating the Installation & Administration of GNU Health using Ansible** Gerald Wiese GNU Health Con 2023

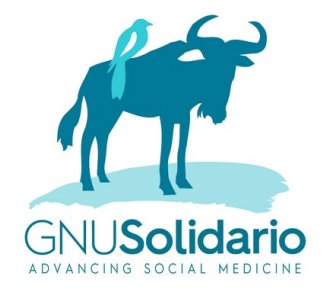

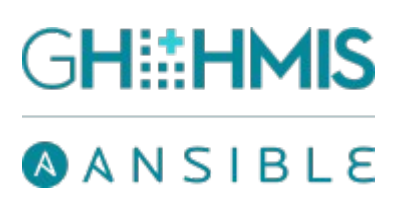

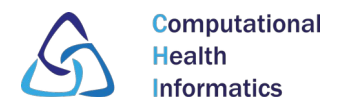

## Agenda

- 0. About Us
- 1. Ansible
- 2. PyPI package
- 3. Installation
- 4. Administration
- 5. Testing
- 6. Repository
- 7. Future Work

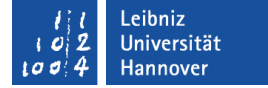

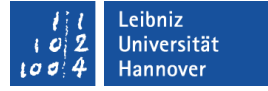

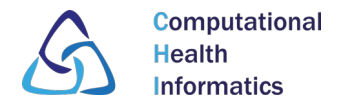

## 0. About Us

- Gerald Wiese, M. Sc. in computer science
- Computational Health Informatics (CHI) & GNU Health:
	- Prof. Dr. Gabriele von Voigt: Head of the group
	- Dr. Hans Georg Krojanski: Feedback on Ansible project
	- Hilke Brodersen: Support logistics of conference
	- Julian Menon, Jonathan Feilmeier, Lucas Kiesel: Update GNU Health documentation, testing of Ansible
	- Patryk Rosik: Master thesis about Orthanc integration
	- Julian Menon: Bachelor thesis about Monitoring
	- Florian Liermann: Master thesis about DHIS 2 module

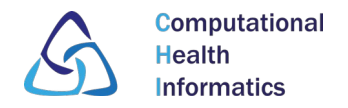

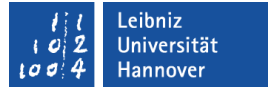

## 1. Ansible - Advantages

- Very big and active community
- Only Python & SSH needed on target systems
- YAML format is human-readable
- $\blacksquare$  Easy to learn but extremely scalable
- Reproducability & Idempotence

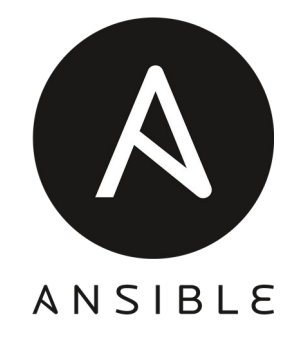

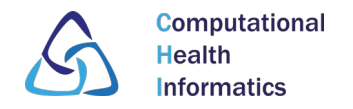

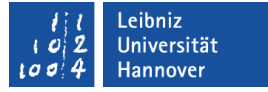

## 1. Ansible - Playbooks & Roles

- Playbooks: "Scripts", list of tasks for manipulating systems
- Roles: Modular reusable structure with its own tasks, variables, templates, etc.
- The playbook *gnuhealth\_minimal.yml* contains the roles *postgresql, gnuhealth, uwsgi, nginx & gnuhealth-client* All playbooks for servers in this project use the same roles *postgresql* & *nginx*

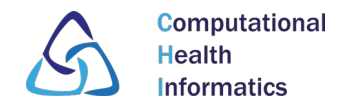

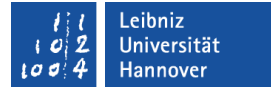

## 1. Ansible - Goals of this project

- **Easy** installation
- Minimize & hide OS differences
- **Modularity**: Many scenarios & configuration options prepared
- Guidance for non experienced system administrators

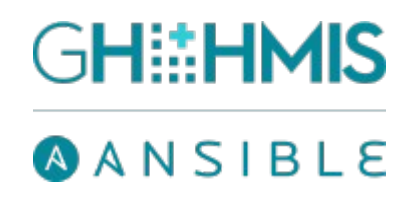

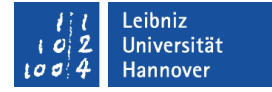

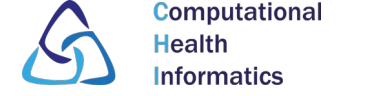

# 2. PyPI package

- Independance from package maintainers:
	- Available for every OS package only on openSUSE
	- Patchsets available without delay
	- Dependencies more uniform
- Config snippets shipped for GNU Health itself, uWSGI, Nginx, Systemd – for use without Ansible
- How-to for uploading, testing, GPG signatures, SHA256 sums
	- $\rightarrow$  Add to Mercurial repository?
	- $\rightarrow$  Co-maintainers wanted

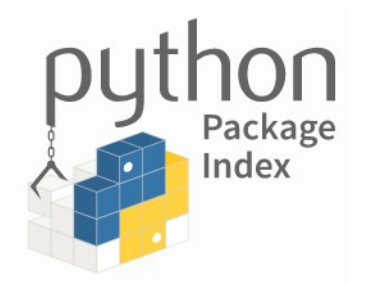

https://pypi.org/project/gnuhealth-all-modules/

https://gitlab.com/geraldwiese/gnu-health-all-modules-pypi/

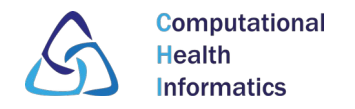

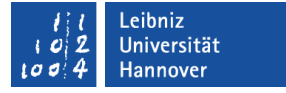

## 3. Installation - GNU Health HMIS

- **GNU Health HMIS**: Hospital Management Information System
	- Server: PostgreSQL, GNU Health PyPI package, uWSGI, Nginx
	- Desktop: GNU Health Client
- **PostgreSQL**: Database backend
- **uWSGI**: Application server, executing GNU Health
- **Nginx**: Web server / reverse proxy, providing encryption and performance optimization
- Tested OS: Debian 12, all Ubuntu LTS, openSUSE Leap 15.5, FreeBSD 13.2

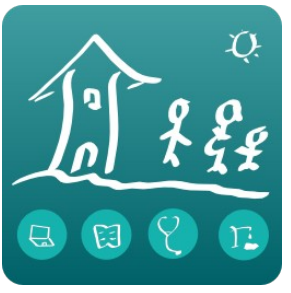

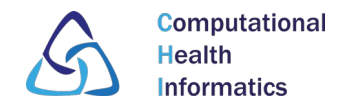

...

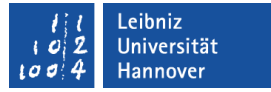

## 3. Installation - What is different?

- Add Nginx & uWSGI in front
- Use virtual python environment and PyPI package
- Restrictive access permissions
- Introduced new directory structure for all OS
- Systemd services for Tryton Cron & WebDAV
- Consider separate systems

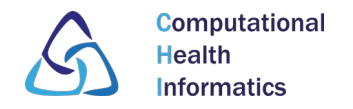

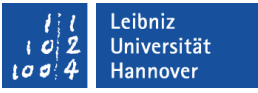

## 3. Installation – .gnuhealthrc & gnuhealth-control

- User gnuhealth: *.bashrc* loads aliases from *.gnuhealthrc*:
	- Traditional commands like *cdlogs & editconf*
	- *cdexe* replaced by *activate*
- Updated *gnuhealth-control* command:
	- Traditional: Save database dump, home folder and combination
	- Updated: Save database dump, attachments folder, config folder & pip freeze output

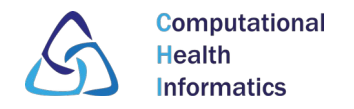

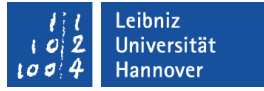

## 3. Installation - Thalamus & Orthanc

- **Thalamus** shares all roles with HMIS (except *gnuhealth & gnuhealth-client)*
- Thalamus role itself is very similar to *gnuhealth*

- **Orthanc** is installed as system package
- Does not need the *uWSGI* role because it has a HTTP server
- Configuration options for e.g. plugins and demo users

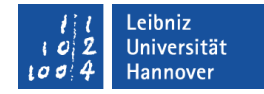

### 4. Administration - Overview

**Computational** 

**Health** 

**Informatics** 

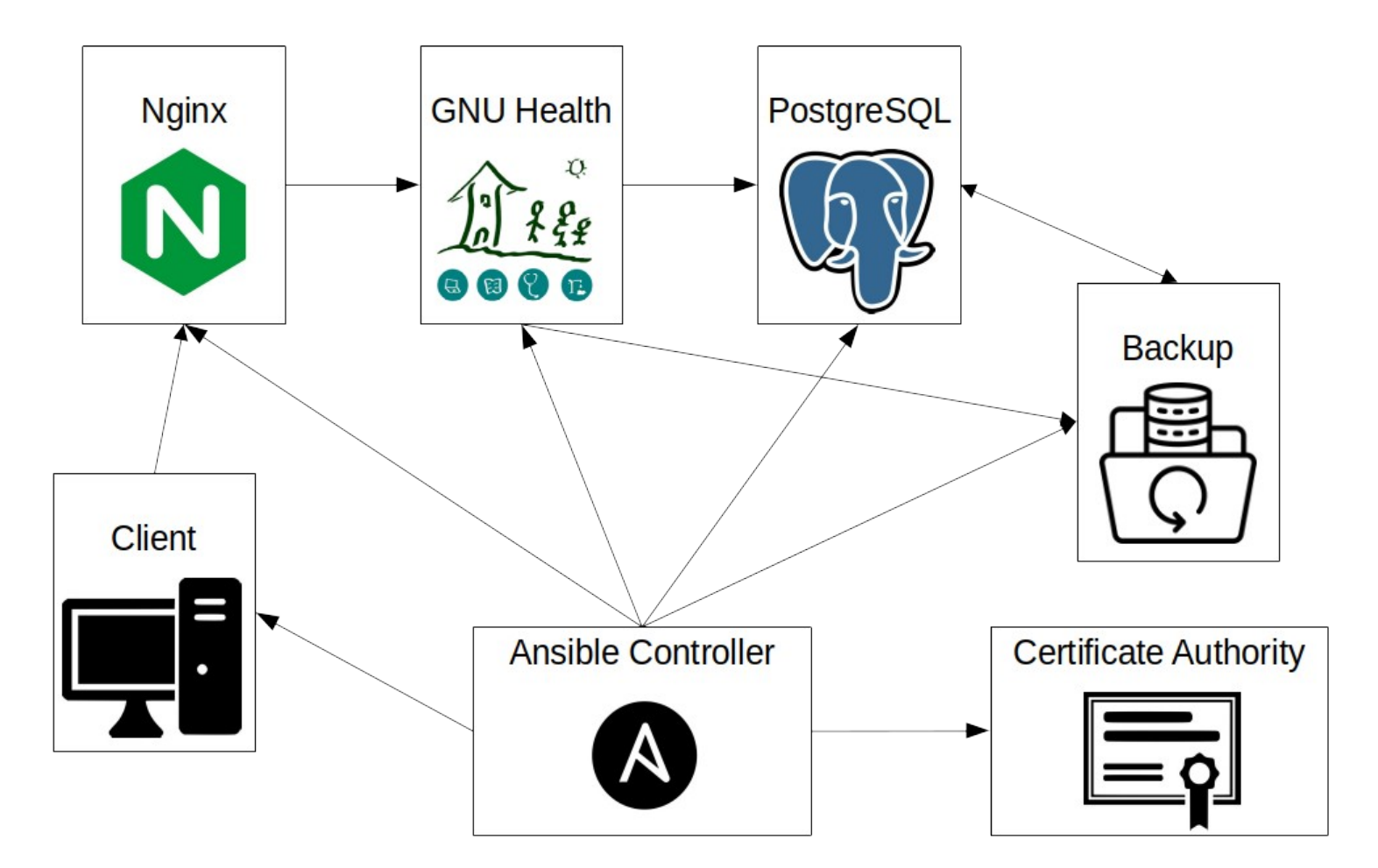

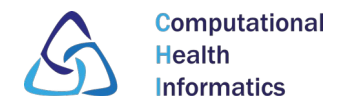

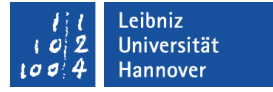

### 4. Administration - Backup/Restore

- Remote / separate system:
	- **Barman** for PostgreSQL: Handle WAL streaming, base backups, recovery, etc. Allows RPO=0 if synchronous
	- **Restic** for folders on application servers: Encryption, snapshots, deduplication, etc. RPO>0
- Local:
	- Adapted traditional **gnuhealth-control** command
	- Either to attached device or as base for remote

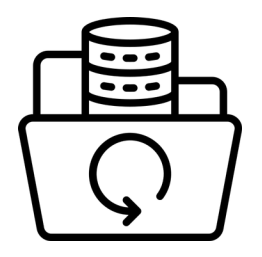

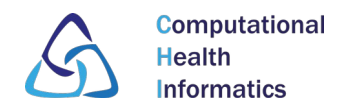

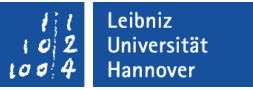

### 4. Administration - Barman

Written in Python

Scenario 1b - Streaming backup with fallback WAL archiving

- License: GPLv3
- Developped and maintained by *EnterpriseDB*

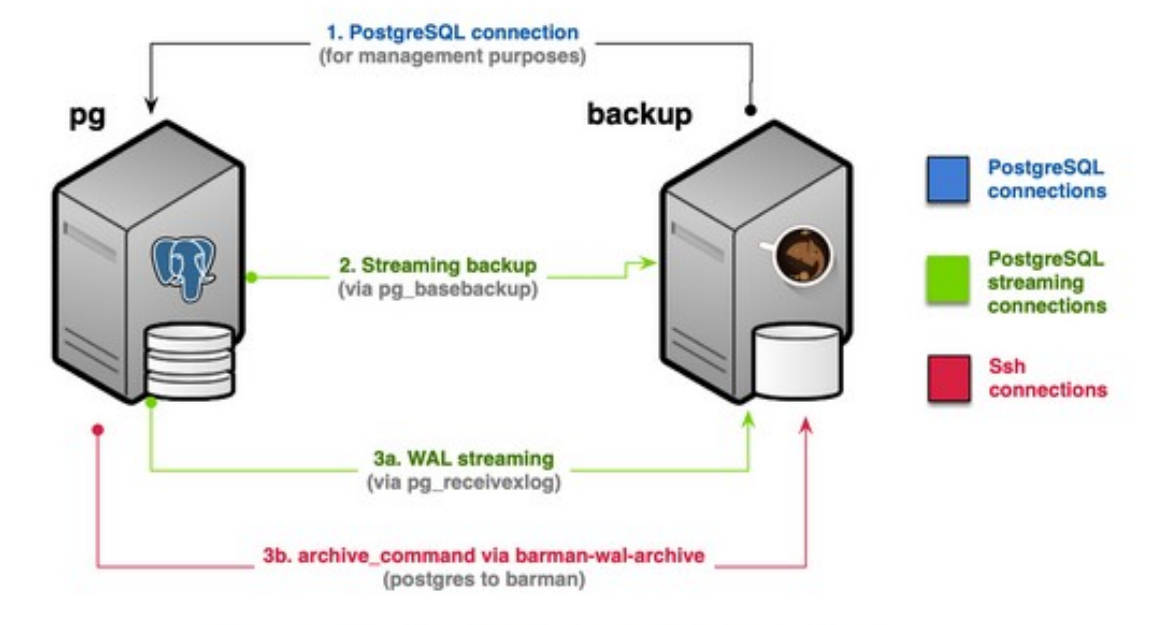

Streaming backup with WAL archiving (Scenario 1b)

https://docs.pgbarman.org/release/3.8.0/

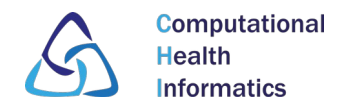

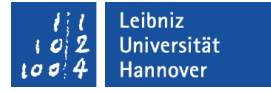

## 4. Administration - Certificates

- **Certificate Authority (CA)**: Manage certificates, sign with private key, distribute CA certificate for trust
- Distribute and use **server certificates**:
	- Issued by custom CA
	- Issued by Let's Encrypt
	- Existing, only set paths
- Clients: Trust CA as base for **verification**

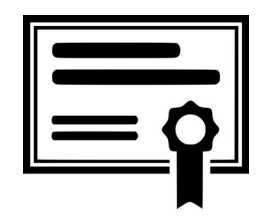

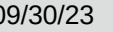

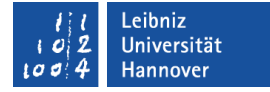

## 4. Administration - Other Roles

- SSH: Create SSH keys, trust SSH keys & host keys, etc.
- Nftables: Firewall rules
- Fail2Ban: Ban malicious IPs, protect against BF & DDoS
- sSMTP: Realize scriptable email access
- systemd-alert: Send email if important service stops
- $\blacksquare$  Time zone

**Computational** 

**l**ealth **Informatics** 

- Unattended Upgrades: Automatic updates for Debian
- GPG: Create GPG key for crypto plugin of GH Client
- Check: Update package manager cache, check OS distr.

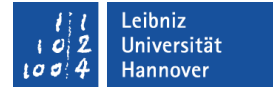

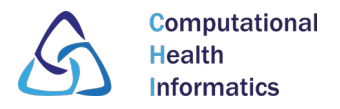

## 5. Testing

- Tests based on simple **BASH** scripts:
	- $\blacksquare$  Ansible Lint
	- Config stock
	- Variable consistency
	- Reuse compliance (licensing)
- Integration tests based on **Molecule, Vagrant & VirtualBox**:
	- Installation: Test GH HMIS, Thalamus & Orthanc for Debian/Ubuntu & openSUSE Leap (FreeBSD soon)
	- Administration: Test GH & Orthanc for Debian/Ubuntu

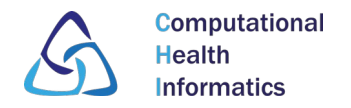

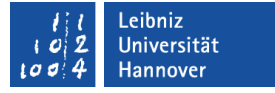

## 6. Repository – Mercurial vs. GitLab

- Published in official GNU Health repository & documentation:
	- https://hg.savannah.gnu.org/hgweb/health-ansible/
	- https://docs.gnuhealth.org/ansible/
- Development still on GitLab, benefit from CI tests:
	- https://gitlab.com/geraldwiese/gnuhealth-automaticdeployment
	- https://geraldwiese.gitlab.io/gnuhealth-automaticdeployment/index.html
- Different examples in documentation for quickstart
- Testing, contributing & maintainers welcome

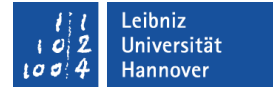

# 7. Future Work

**Computational** 

**l**ealth **Informatics** 

- Last planned set of functionalities:
	- Monitoring: Logwatch & Zabbix
	- Postfix mailgate as alternative to ssmtp
	- Test server for Molecule tests
- Continue Polishing, Test cases & Documentation
- Overtake as default installation strategy with GH HMIS 4.4
- Provide ready-to-go VMs

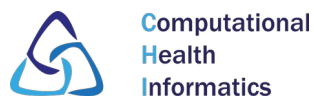

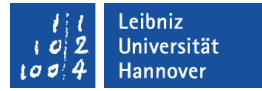

#### **GNU Health Documentation Portal**

**GHEHMIS** 

**Hospital Management Information System** https://docs.gnuhealth.org/hmis

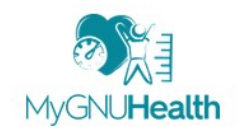

**Personal Health Record (PHR)** https://docs.gnuhealth.org/mygnuhealth

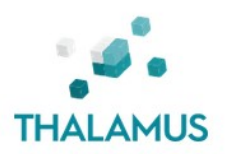

**GNU Health Federation Message and Authentication Server** https://docs.gnuhealth.org/thalamus

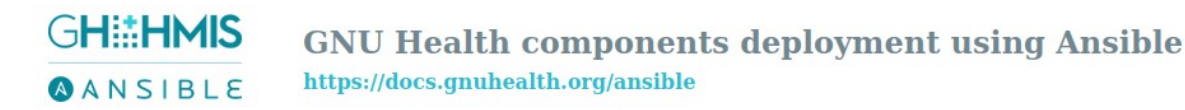

#### https://docs.gnuhealth.org/

Gerald Wiese Automating the Installation & Administration of GNU Health using Ansible 09/30/23 Page 20